# Lesson Plan

Lesson 1: Learning Sequence

Lesson 2: Learning Branch, Jump (), goto ()

Lesson 3: Making decisions, Conditional – if ()

then else ()

Lesson 4: Fixing Errors, Bug and Debugging
Lesson 5: Looping with repeat, bounded loops

Lesson 6: Understanding Functions

# Bonus lessons

Lesson A: Introducing operations, greater, less

than. Boolean - TRUE, FALSE

Lesson B: Introducing Variable, string and numeric

Lesson C: Nested repeat – Loop in Loop

### **Lesson 3: Learning Conditions, if then else**

**Before you start** – If you haven't already, please read CoderBunnyz Rulebook page 1-8 to be introduced to playing the game.

#### **Lesson Overview**

Students will do a worksheet that teaches them the concept of conditionals. Then they will play the game level with puddles and fences. They will be introduced to the conditional and decision making concepts in coding. Finally, they will write their code as an algorithm.

## **Lesson Objective**

- First students will do a worksheet to introduce the concept of conditional statement.
- Then they will play a level of CoderBunnyz with puddles and fences, and arrange their code cards as a sequence of steps.
- Finally they will count the number of code cards used as instructions and write/draw the sequence of cards taken. They will also write the conditional statements used in the play. This is called algorithm writing.

#### Materials needed

Condition worksheet (on the next page), game, algorithm sheet
 3.1, pencil

# **Getting Started**

- Instructor will explain worksheet 3. Players will do the exercise.
- After the worksheet is complete, arrange the game (see Rule Book page 10, Level 1.3), explain the cards, movements, and rules.
   Choose the destination and get ready to start the game.

# **Activity**

- Play the level 1.3 of CoderBunnyz game to program bunny to move around the fences and jump over the puddles and reach the destination. Continue till all players reach the destination.
- Then each player will review their code cards. That's the sequence of code they will write on their algorithm sheet.
- Count the number of cards used to reach the destination and write those on the sheet 3.1. Also write the algorithm of the game played.

# Fun Fact

The language name C because it succeeds another language called B.

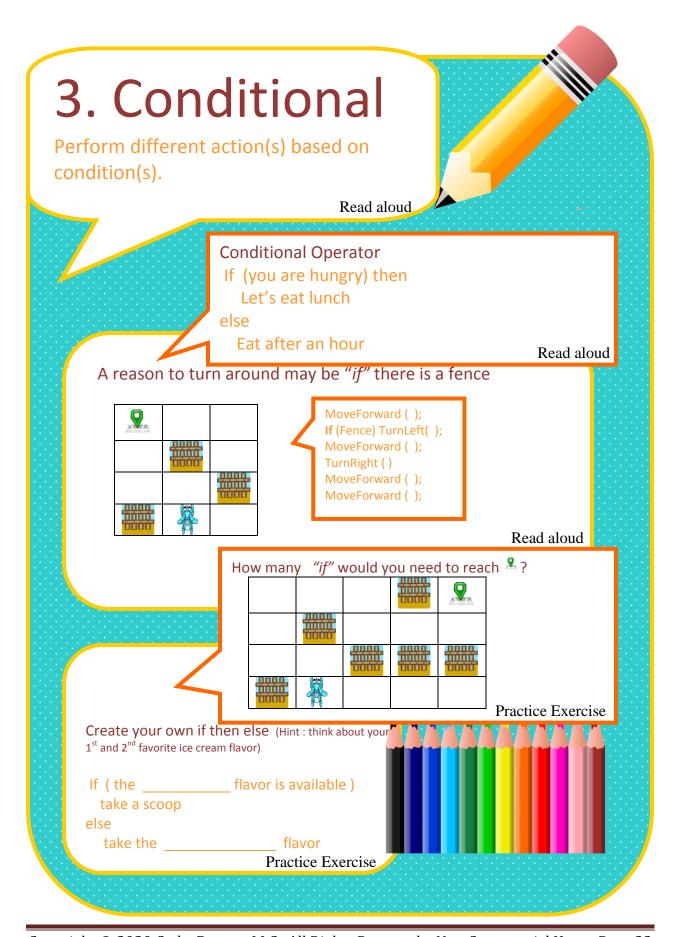

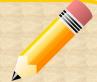

| Write Algorithm 5, L   | Conditio                           | nal                |                    |
|------------------------|------------------------------------|--------------------|--------------------|
|                        |                                    |                    |                    |
| Look at your code : Co | unt how many code-                 | cards you use in y | your coding today: |
| MoveForward            | ();                                | 1                  |                    |
| TurnLeft ( );          |                                    | <b>a</b>           |                    |
| TurnRight ( );         |                                    | <b>₽</b>           |                    |
| Jump ( );              |                                    | 6                  |                    |
| 仓                      | MoveForward ( );<br>TurnRight ( ); | <b>-V</b>          |                    |
|                        |                                    |                    |                    |
|                        |                                    |                    |                    |
|                        |                                    |                    |                    |
|                        |                                    |                    |                    |
|                        |                                    |                    |                    |
|                        |                                    |                    |                    |
|                        |                                    |                    |                    |
|                        |                                    |                    |                    |
|                        |                                    |                    |                    |
|                        |                                    |                    |                    |

# Conditional, "if then else" in real coding languages?

The "if then else" is used by all the coding languages to perform different tasks or action depending on whether a coder specified condition is true or false.

A code example in many programming languages using conditional -

```
1. if (day = "Sunday")
2. my_icecream = 'chocolate';
3. else
4. my_icecream = 'none';
```

If the condition in line 1 is TRUE ( $\checkmark$ ), then line 2 will give the value to "my\_icecream". If the condition in line 1 is FALSE ( $\times$ ), then it will go straight to the else command on line 3 and give "my\_icecream" the value of none.

| Day      | Condition(Line 1) |       | my_icecream             |          |  |
|----------|-------------------|-------|-------------------------|----------|--|
| Monday   | <b>X</b> (F)      | ALSE) | my_icecream="none"      | (Line 4) |  |
| Thursday | <b>X</b> (F.      | ALSE) | my_icecream="none"      | (Line 4) |  |
| Sunday   | <b>√</b> (T       | RUE)  | my_icecream="chocolate" | (Line 2) |  |